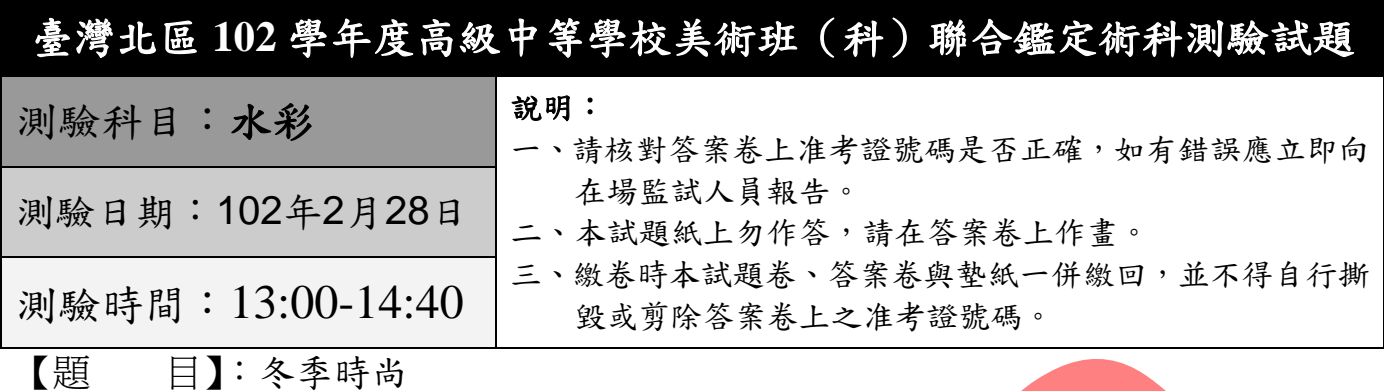

【試題說明】:考生請就試題提供之三張圖片物件完成一幅靜物畫。創作方法 可依個人表現:縮放、裁切、複製、重構等統整為一張作品。

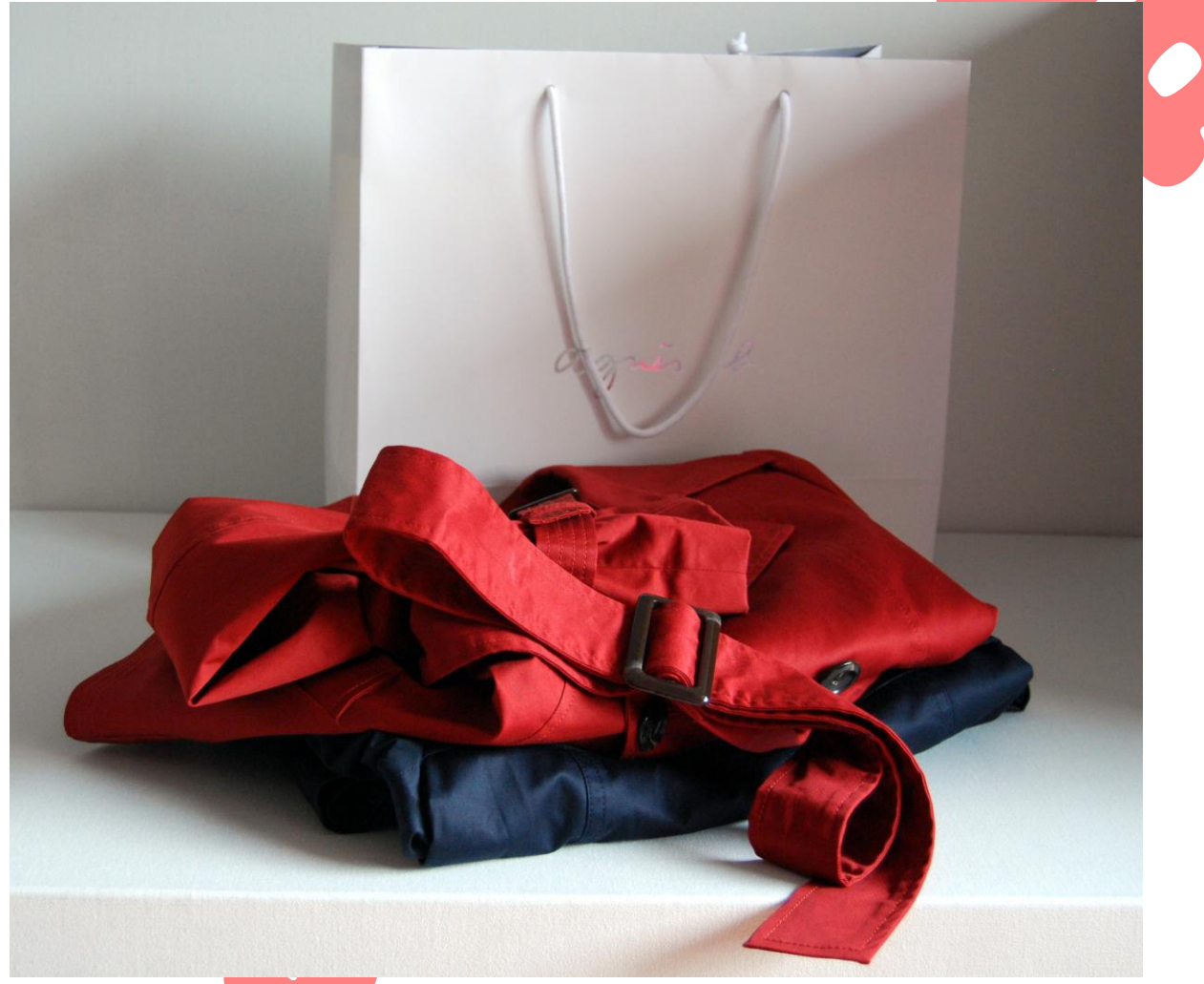

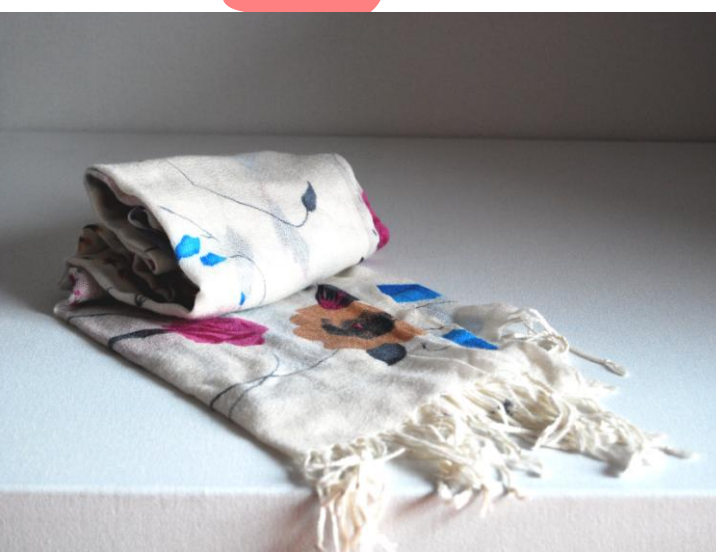

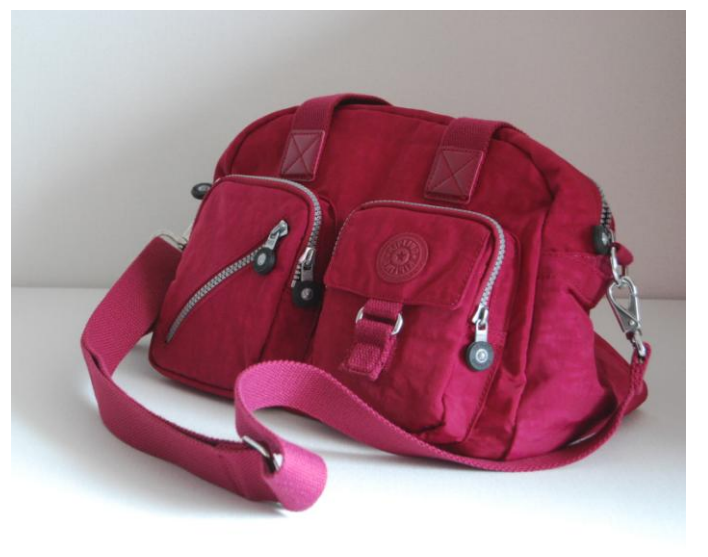